## Buildsysteme

- ▶ Automatisieren *Buildprozess* von Software-Projekten
- ▶ Für C++ speziell: Kompilieren von Objektdateien, Linken zu executables/libraries
- ▶ Grobe Kategorien:
	- lowlevel Ausführen von build-Befehlen (wenn jeweilige Eingabe-Dateien sich ändern)
		- Beispiele: Make, Ninja
	- highlevel Automatismen zum Bestimmen der lokalen Begebenheiten (Orte von geteilten Bibliotheken, notwendige Compilerparameter, etc.) Eingebaute Lösungen für übliche Problemstellungen Generiert oft Spezifikation für ein lowlevel Buildsystem Beispiele: Make, GNU Autotools, Meson

# Beispiel: Programmbibliothek

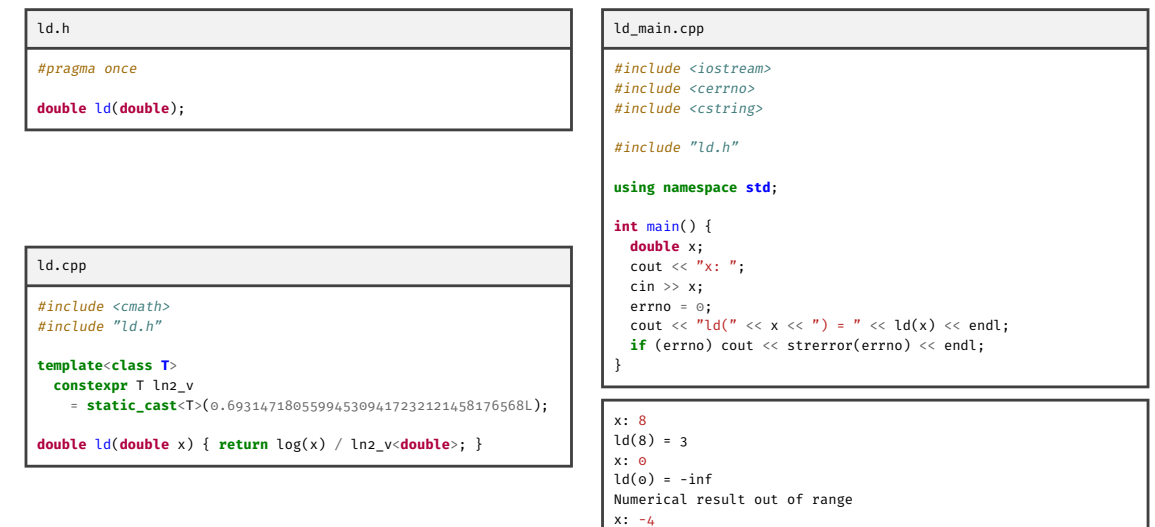

 $ld(-4) = -nan$ Numerical argument out of domain

## Konzept: dependency graph

- ▶ *Dependency Graph* ist DAG von Dateien
- $\blacktriangleright$  "A Nachfolger von B" entspricht Aussage, dass  $A$  neu erzeugt werden muss, wann immer  $B$ geändert wird;  $A$ geht hervor aus $B$
- ▶ Ansatz:
	- ▶ Dependency Graph kodieren in Spezifikation für Buildsystem
	- ▶ Jede Datei hat optional Befehl wie sie erzeugt werden kann aus Vorgängern (sonst muss sie bereits existieren)
	- ▶ Buildsystem überprüft z.B. Modifikations-Zeitstempel und führt Befehle aus, wo Nachfolger jünger ist als einer der Vorgänger

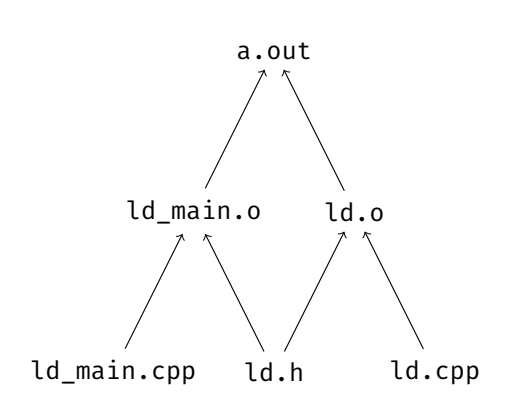

# Make

- ▶ Spezifikation als Datei, Name per Konvention Makefile
- ▶ ⇆ ist Tabulator, *nicht* Leerzeichen
- ▶ Aufruf als make für erstes Ziel
- ▶ Eine Regel pro erzeugtem Satz Dateien (*Ziel*), Eingabedateien (*Abhängigkeiten*) direkt nach Name erzeugter Datei, Befehle zur erzeugung darunter eingerückt
- ▶ % steht für mind. eines aber beliebig viele Zeichen
- ▶ \$< ist erste Abhängigkeit, \$@ ist Ziel, \$^ ist alle Abhängigkeiten
- ▶ .PHONY ist Liste spezieller Regeln, die immer ausgeführt werden ohne Zeitstempel-Überprüfung

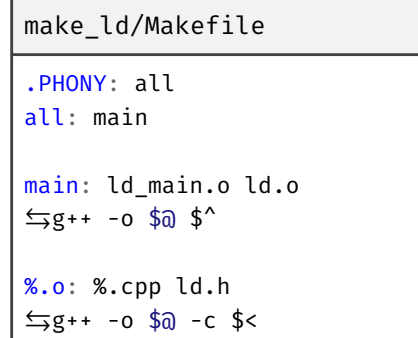

### Ninja

- ▶ Spezifikation als Datei, Name per Konvention build.ninja
- ▶ Aufruf als ninja baut alle Outputs die nicht auch Abhängigkeit sind
- ▶ rules spezifizieren Befehle zur Verwendung in build-Regeln
- ▶ rules tragen Variablen-Zuweisungen; können in build-Regeln überschattet werden
- ▶ Kanten im DAG entsprechen build-Regeln
- ▶ build-Regeln spezifizieren Abhängigkeiten (verfügbar in rule als \$in); zusätzliche Abhängigkeiten mit |
- ▶ Keine patterns wie bei make

#### ninja\_ld/build.ninja

```
CPPFLAGS = -Wall -Werror
CXXFLAGS = -std=c++14rule cpp_compiler
  command = g++ $CPPFLAGS $CXXFLAGS -o
  ↩→ $out -c $in
rule cpp_linker
  command = g++ $CPPFLAGS $CXXFLAGS -o
  ↩→ $out $in
build main: cpp_linker ld_main.o ld.o
build ld.o: cpp_compiler ld.cpp | ld.h
build ld main.o: cpp compiler
```

```
↩→ ld_main.cpp | ld.h
```
# Ninja/GCC: Automatische Erkennung von includes

### ninja\_auto\_ld/build.ninja

```
CPPFLAGS = -Wall -Werror
CXXFLAGS = -std=c++14rule cpp_compiler
 deps = gcc
 depfile = $out.d
 command = g++ $CPPFLAGS $CXXFLAGS -MD -MF $out.d -o $out -c $in
rule cpp_linker
 command = g++ $CPPFLAGS $CXXFLAGS -o $out $in
build main: cpp linker ld main.o ld.o
build ld.o: cpp_compiler ld.cpp
build ld main.o: cpp compiler ld main.cpp
```
### Meson

- ▶ Eigene Syntax für Build-Spezifikationen (meson.build); Python-artig
- ▶ Eingebaute Funktionen, insb.:
	- project Zwingend erforderlich; spezifiziert Eigenschaften des gesamten Projekts, insb. name und (i.A. mehrere) Programmiersprache(n) die unterstützt werden sollen
	- library Kompiliert Programmbibliothek zu Objektdatei; liefert meson-object das verwendet werden kann insb. als Parameter anderer Funktionen
	- executable Kompiliert Übersetzungseinheit bis ausführbare Binärdatei; i.A. unter linken mit vorher übersetzten libraries
- ▶ meson setup build initialisiert *builddir*; Übersetzen mit ninja -C build

meson\_ld/meson.build

```
project('ld', 'cpp')
ld lib = library('ld lib', 'ld.cpp')
executable('main', 'ld main.cpp', link with: ld lib)
```
Einbinden von externen Abhängigkeiten

- ▶ In der Regel gute Idee vorgefertigte Lösungen für Probleme einzubinden statt alles selbst zu entwickeln (Z.B. Datenstrukturen aus STL)
- ▶ Woher Objekt- und Header-Dateien der benötigten Libraries beziehen?

Vom Betriebssystem Bereits bekannt, z.B. iostream

Findet relevante Dateien auf Compiler-spezifische Weise Version/Verfügbarkeit von Abhängigkeiten Betriebssystem-abhängig *Vendoring* Einbinden von *spezifischen Versionen* von Abhängigkeiten direkt in das Projekt Historisch: copy & paste Besser: Referenz (in einem *lockfile*) hinterlegen; vom Buildsystem

beschaffen lassen

## Meson: WrapDB

- ▶ Community unterhält Liste von Abhängigkeiten auf GitHub → die *Meson WrapDB*
- ▶ Erfordert Unterverzeichnis subprojects
- ▶ meson wrap install gtest installiert *googletest* unterhalb von subprojects
- ▶ Verwendung in meson.build mit subproject und get\_variable

```
meson_wrapdb/meson.build
```

```
project('wrapdb', 'cpp')
gtest = subproject('gtest')
executable('testbin',
  'test.cpp',
 dependencies : gtest.get_variable('gtest_main_dep')
)
```